# Solution to Series 4

```
1. a) > farm <- read.table("http://stat.ethz.ch/Teaching/Datasets/farm.dat",header=TRUE)
      > fit <- lm(Dollar~cows, data=farm)
      > summary(fit)
      Call:
      lm(formula = Dollar \sim cows, data = farm)Residuals:
         Min 1Q Median 3Q Max
      -204.68 -80.02 15.48 54.57 284.43
      Coefficients:
                 Estimate Std. Error t value Pr(>|t|)
      (Intercept) 694.019 50.039 13.869 4.75e-11 ***
      cows 20.111 4.725 4.256 0.000475 ***
      ---Signif. codes: 0 '***' 0.001 '**' 0.01 '*' 0.05 '.' 0.1 ' ' 1
      Residual standard error: 122.9 on 18 degrees of freedom
      Multiple R-squared: 0.5016, Adjusted R-squared: 0.4739
      F-statistic: 18.11 on 1 and 18 DF, p-value: 0.0004751
      There is a significant dependence (e.g. on the 5% level) between income and number of cows, since
      the p-value of the regression coefficient is very small (0.000475).
   b) > predict(fit, newdata=data.frame(cows=c(0,20,8.85)), interval="confidence")
              fit lwr upr
      1 694.0189 588.8902 799.1476
      2 1096.2361 971.3953 1221.0768
      3 872.0000 814.2627 929.7373
      > predict(fit, newdata=data.frame(cows=c(0,8.85)), interval="prediction")
             fit lwr upr
      1 694.0189 415.2286 972.8092
      2 872.0000 607.4143 1136.5857
   c) We first try to explain I with A:
      > fit1 <- lm(Dollar~acres, data=farm)
      > summary(fit1)
      Call:
      lm(formula = Dollar \tilde{ } \arccos, data = farm)Residuals:
         Min 1Q Median 3Q Max
      -281.54 -113.94 -28.18 94.28 387.05
      Coefficients:
                 Estimate Std. Error t value Pr(>|t|)
      (Intercept) 868.7363 105.9796 8.197 1.73e-07 ***
      acres 0.0234 0.7066 0.033 0.974
      ---
      Signif. codes: 0 '***' 0.001 '**' 0.01 '*' 0.05 '.' 0.1 ' ' 1
      Residual standard error: 174.1 on 18 degrees of freedom
      Multiple R-squared: 6.09e-05, Adjusted R-squared: -0.05549
      F-statistic: 0.001096 on 1 and 18 DF, p-value: 0.974
```

```
There seems to be no significant dependence. However, if we add C as a covariate, both variables are
significant!
> fit2 <- lm(Dollar~acres+cows, data=farm)
> summary(fit2)
Ca11:lm(formula = Dollar \tilde{a} acres + cows, data = farm)Residuals:
    Min 1Q Median 3Q Max
-145.064 -46.719 -9.992 55.149 133.664Coefficients:
          Estimate Std. Error t value Pr(>|t|)
(Intercept) 285.4572 81.3793 3.508 0.0027 **
acres 2.1384 0.3936 5.434 4.47e-05 ***
cows 32.5690 3.7276 8.737 1.08e-07 ***
---
Signif. codes: 0 '***' 0.001 '**' 0.01 '*' 0.05 '.' 0.1 ' ' 1
Residual standard error: 76.45 on 17 degrees of freedom
Multiple R-squared: 0.8179, Adjusted R-squared: 0.7965
F-statistic: 38.17 on 2 and 17 DF, p-value: 5.165e-07
It turns out that the covariates are collinear:
> fit3 <- lm(cows~acres, data=farm)
> summary(fit3)
Call:
lm(formula = \text{cows} \tilde{a} acres, data = farm)
Residuals:
   Min 1Q Median 3Q Max
-9.1163 -2.7169 -0.2916 4.1108 7.7800
Coefficients:
          Estimate Std. Error t value Pr(>|t|)
(Intercept) 17.90905 2.94280 6.086 9.46e-06 ***
acres -0.06494 0.01962 -3.310 0.0039 **
---
Signif. codes: 0 '***' 0.001 '**' 0.01 '*' 0.05 '.' 0.1 ' ' 1
Residual standard error: 4.834 on 18 degrees of freedom
Multiple R-squared: 0.3783, Adjusted R-squared: 0.3438
F-statistic: 10.95 on 1 and 18 DF, p-value: 0.003897
```
The income source farm size can only be identified if we control for the number of cows, i.e. comparing like with like. In colloquial terms, the positive correlation of I and C and the negative correlation of C and A cancel each other out. Thus the variable A is not considered significant in a univariate regression of I and A.

#### 2. a)  $>$  ## Load data

- > file <- url("http://stat.ethz.ch/education/semesters/as2011/asr/teengamb.rda") > load(file)
- > ## Histograms
- $> par(mfrow=c(2,2))$
- > hist(teengamb\$status)
- > hist(teengamb\$income)
- > hist(teengamb\$verbal)
- > hist(teengamb\$gamble)

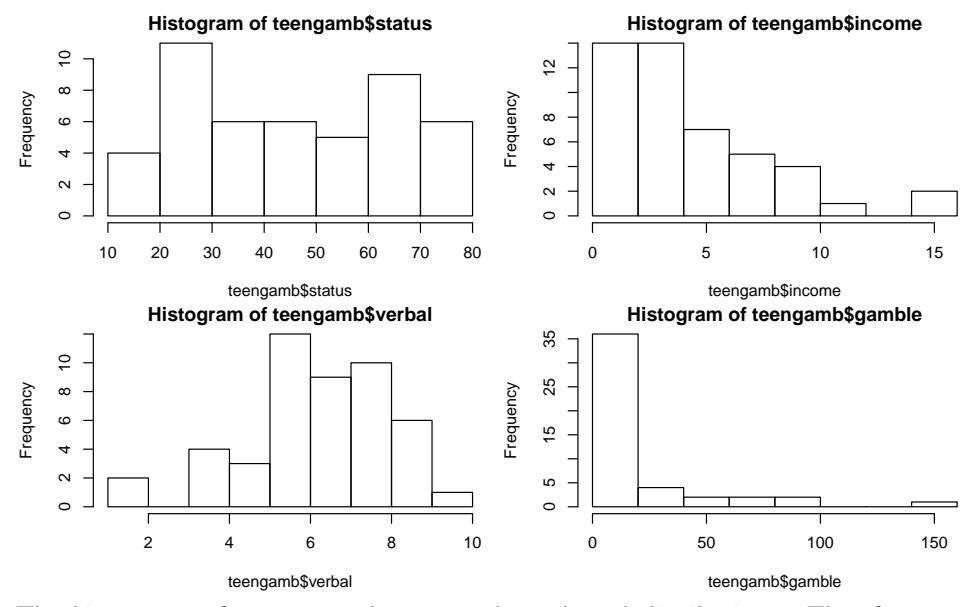

The histograms of income and gamble show skewed distributions. Therefore, we perform a log transformation. Due to the fact that 4 data points of gamble are zero, we need to add a constant (here: 0.1) prior to transformation.

```
> ## Transformations
  > any(teengamb$income==0) # log trsf directly possible
   [1] FALSE
  > any(teengamb$gamble==0) # any zeros?
   [1] TRUE
  > teengamb$log.income <- log(teengamb$income)
  > teengamb$log.gamble <- log(teengamb$gamble+0.1)
b) > ## Choose correct data type for sex
  > teengamb$sex <- factor(teengamb$sex, labels=c("male", "female"))
c) After having transformed gamble and income, we fit a linear regression model to the data.
   > fit.trsf <- lm(log.gamble ~ sex + status + log.income + verbal, data=teengamb)
  > summary(fit.trsf)
  Call:
  lm(formula = log.gamble " sex + status + log.income + verbal,data = teengamb)
  Residuals:
      Min 1Q Median 3Q Max
  -4.1889 -1.1400 0.2745 1.1436 2.8771
  Coefficients:
              Estimate Std. Error t value Pr(>|t|)
   (Intercept) 1.49053 1.27810 1.166 0.25011
  sexfemale -1.50261  0.58908 -2.551  0.01448 *
  status 0.03705 0.02030 1.825 0.07510 .
  log.income 1.13326 0.35438 3.198 0.00263 **
  verbal -0.38478 0.16046 -2.398 0.02101 *
   ---
  Signif. codes: 0 '***' 0.001 '**' 0.01 '*' 0.05 '.' 0.1 ' ' 1
  Residual standard error: 1.677 on 42 degrees of freedom
  Multiple R-squared: 0.4338, Adjusted R-squared: 0.3799
  F-statistic: 8.046 on 4 and 42 DF, p-value: 6.554e-05
```
d) Only a small part of the total variation in the response can be explained by the predictors, since  $R^2$ is only 0.43.

```
e) > mx.ind <- which.max(resid(fit.trsf))
  > teengamb[mx.ind,]
      sex status income verbal gamble log.income log.gamble
  5 female 65 2 8 19.6 0.6931472 2.980619
  > summary(teengamb)
      sex status income verbal gamble
   male :28 Min. :18.00 Min. : 0.600 Min. : 1.00 Min. : 0.0
   female:19 1st Qu.:28.00 1st Qu.: 2.000 1st Qu.: 6.00 1st Qu.: 1.1
             Median :43.00 Median : 3.250 Median : 7.00 Median : 6.0
             Mean :45.23 Mean : 4.642 Mean : 6.66 Mean : 19.3
             3rd Qu.:61.50 3rd Qu.: 6.210 3rd Qu.: 8.00 3rd Qu.: 19.4
```

```
Max. :75.00 Max. :15.000 Max. :10.00 Max. :156.0
 log.income log.gamble
Min. :-0.5108 Min. :-2.3026
1st Qu.: 0.6931 1st Qu.: 0.1788
Median : 1.1787 Median : 1.8083
Mean : 1.2747 Mean : 1.4412
3rd Qu.: 1.8256 3rd Qu.: 2.9704
Max. : 2.7081 Max. : 5.0505
```
The largest residual is associated with a female gambler that has a high socioeconomic status (based on the parents' occupation), good verbal communication skills, but low income and high gambling expenses compared to the average gambler.

 $f$ ) > median(resid(fit.trsf))

```
[1] 0.2745462
```
> mean(resid(fit.trsf))

```
[1] 1.708426e-17
```
In contrast to the median, the mean of the residuals is always zero. This is a consequence of the least squares method (the residuals are orthogonal to the columns in the design matrix, including  $(1,1,...,1)$ .

```
g) > cor(resid(fit.trsf), fitted(fit.trsf))
```

```
[1] 2.434641e-16
```

```
> cor(resid(fit.trsf), teengamb$log.income)
```

```
[1] 8.067987e-17
```
The correlations are practically zero. Again, this is a consequence of the least squares method.

```
h) > coeftr <- coef(fit. trsf)> coeftr["sexfemale"]
  sexfemale
  -1.502611
  > conf <- confint(fit.trsf)
  > conf
                    2.5 \% 97.5 %
   (Intercept) -1.088767239 4.06983303
  sexfemale -2.691424093 -0.31379839
  status -0.003917605 0.07801884
  log.income 0.418090989 1.84842855
  verbal -0.708604704 -0.06095770
```
The predicted (log) gambling expenses decrease by -1.5 when looking at female gamblers instead of males. The 95% confidence interval [-2.69,-0.31] suggests that this decrease is significant.

i) The more predictors we add the lower the standard deviation of the residuals but the higher the  $R^2$ and adjusted  $R^2$ . This means that we can explain more and more variance in the response by adding these predictors.

```
> fit <- lm(log.gamble ~ 1, data=teengamb)
> sigma <- summary(fit)$sigma
> rsqua <- summary(fit)$r.squared
> adjr2 <- summary(fit)$adj.r.squared
> fit <- lm(log.gamble ~ log.income, data=teengamb)
> sigma <- c(sigma, summary(fit)$sigma)
> rsqua <- c(rsqua, summary(fit)$r.squared)
> adjr2 <- c(adjr2, summary(fit)$adj.r.squared)
> fit <- lm(log.gamble ~ log.income + sex, data=teengamb)
> sigma <- c(sigma, summary(fit)$sigma)
> rsqua <- c(rsqua, summary(fit)$r.squared)
> adjr2 <- c(adjr2, summary(fit)$adj.r.squared)
> fit <- lm(log.gamble ~ log.income + sex + verbal, data=teengamb)
> sigma <- c(sigma, summary(fit)$sigma)
> rsqua <- c(rsqua, summary(fit)$r.squared)
> adjr2 <- c(adjr2, summary(fit)$adj.r.squared)
> fit <- lm(log.gamble ~ log.income + sex + verbal + status, data=teengamb)
> sigma <- c(sigma, summary(fit)$sigma)
> rsqua <- c(rsqua, summary(fit)$r.squared)
> adjr2 <- c(adjr2, summary(fit)$adj.r.squared)
```
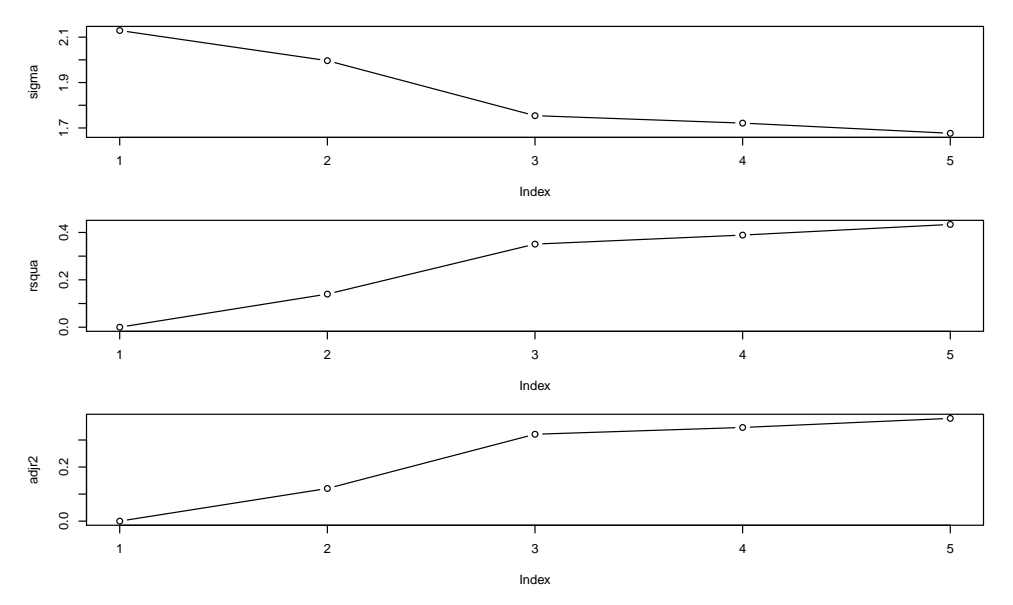

3. a) > mortality <- read.csv("http://stat.ethz.ch/Teaching/Datasets/mortality.csv", header=TRUE)

```
> str(mortality)
```
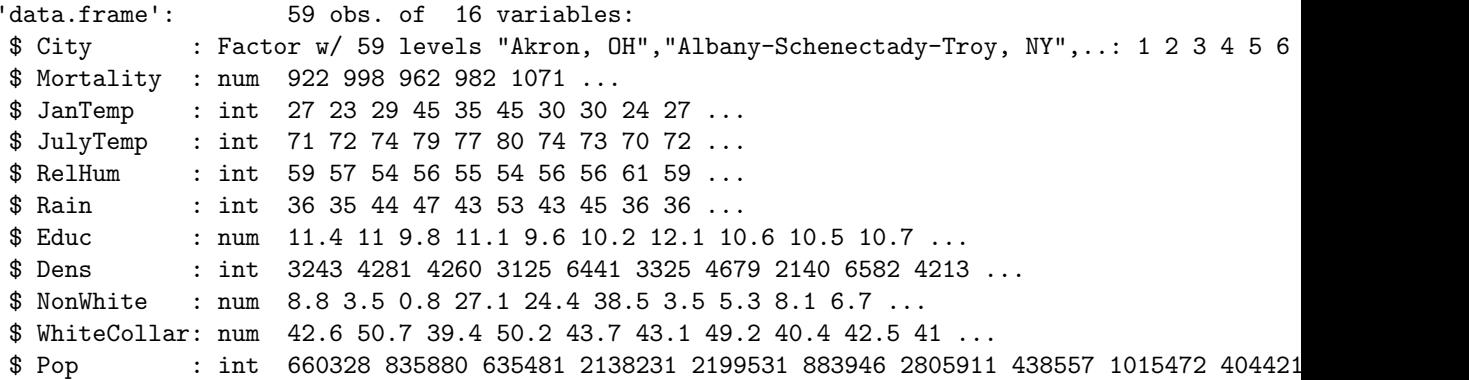

```
$ House : num 3.34 3.14 3.21 3.41 3.44 3.45 3.23 3.29 3.31 3.36 ...
$ Income : int 29560 31458 31856 32452 32368 27835 36644 47258 31248 29089 ...
$ HC : int 21 8 6 18 43 30 21 6 18 12 ...
$ NOx : int 15 10 6 8 38 32 32 4 12 7 ...
$ SO2 : int 59 39 33 24 206 72 62 4 37 20 ...
> rownames(mortality) <- mortality$City
```

```
> mortality <- mortality[,-1]
```
We set the city as row names and look at the histograms of the other variables to determine whether they require transformations:

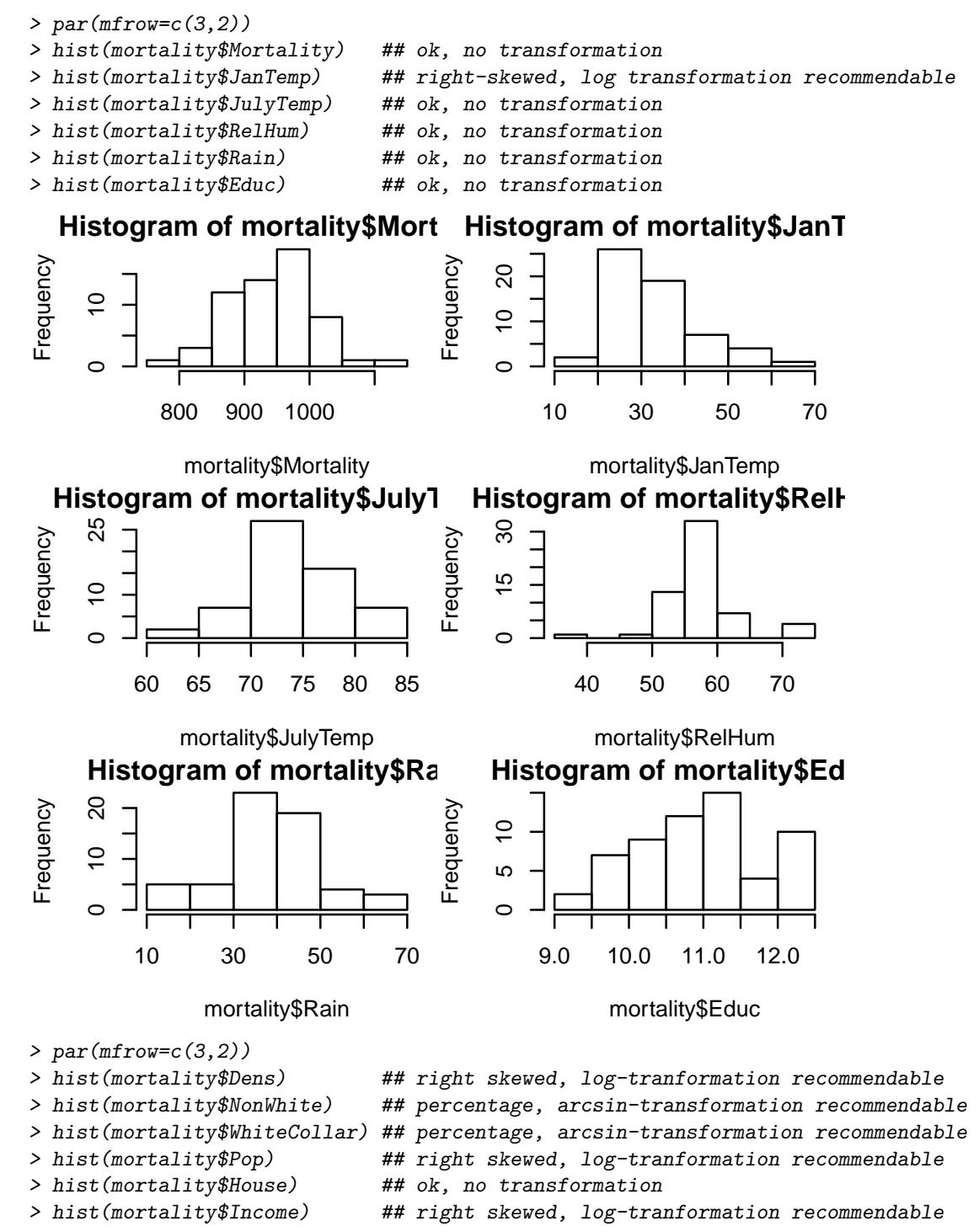

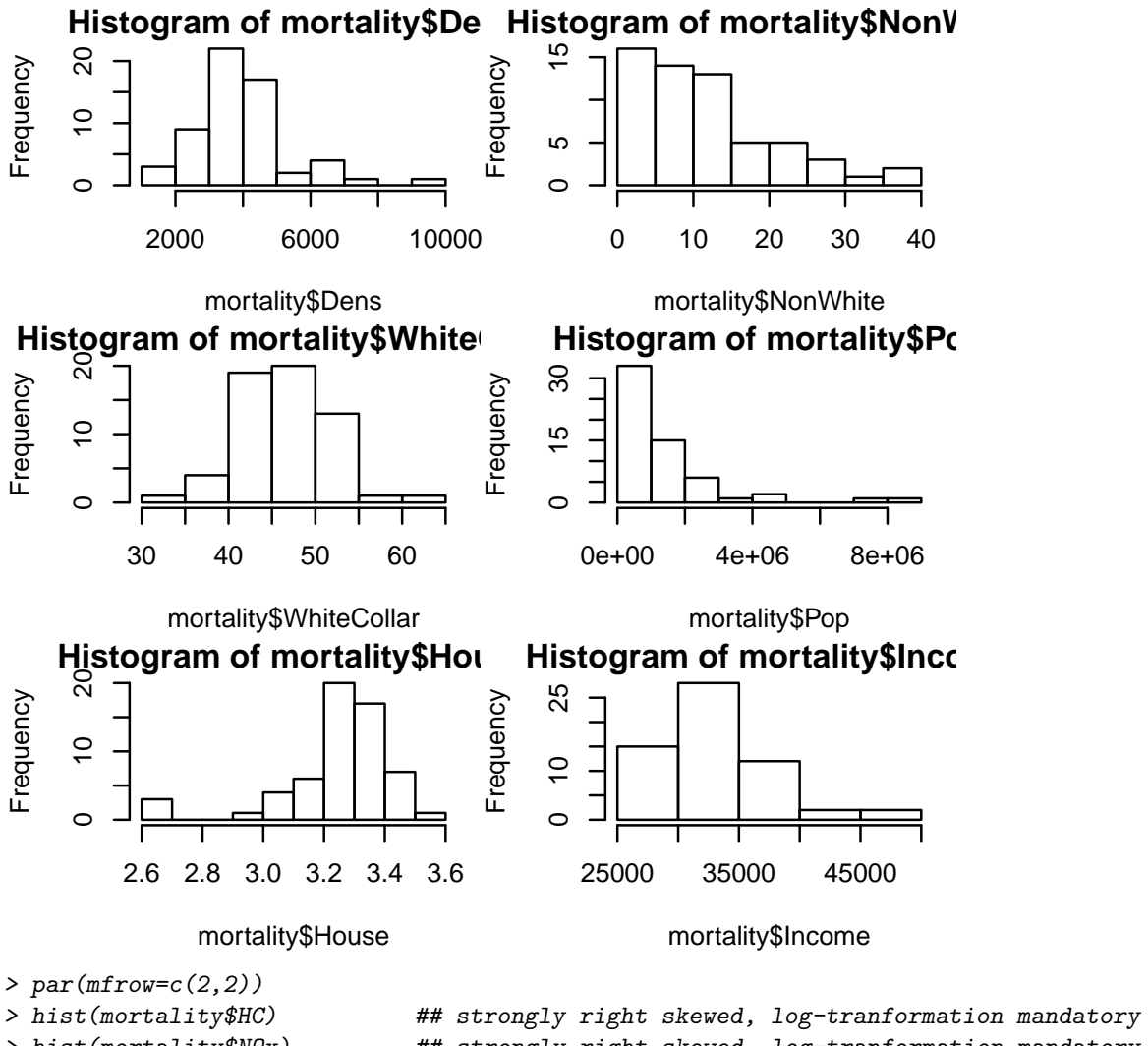

> hist(mortality\$NOx) ## strongly right skewed, log-tranformation mandatory > hist(mortality\$SO2) ## strongly right skewed, log-tranformation mandatory

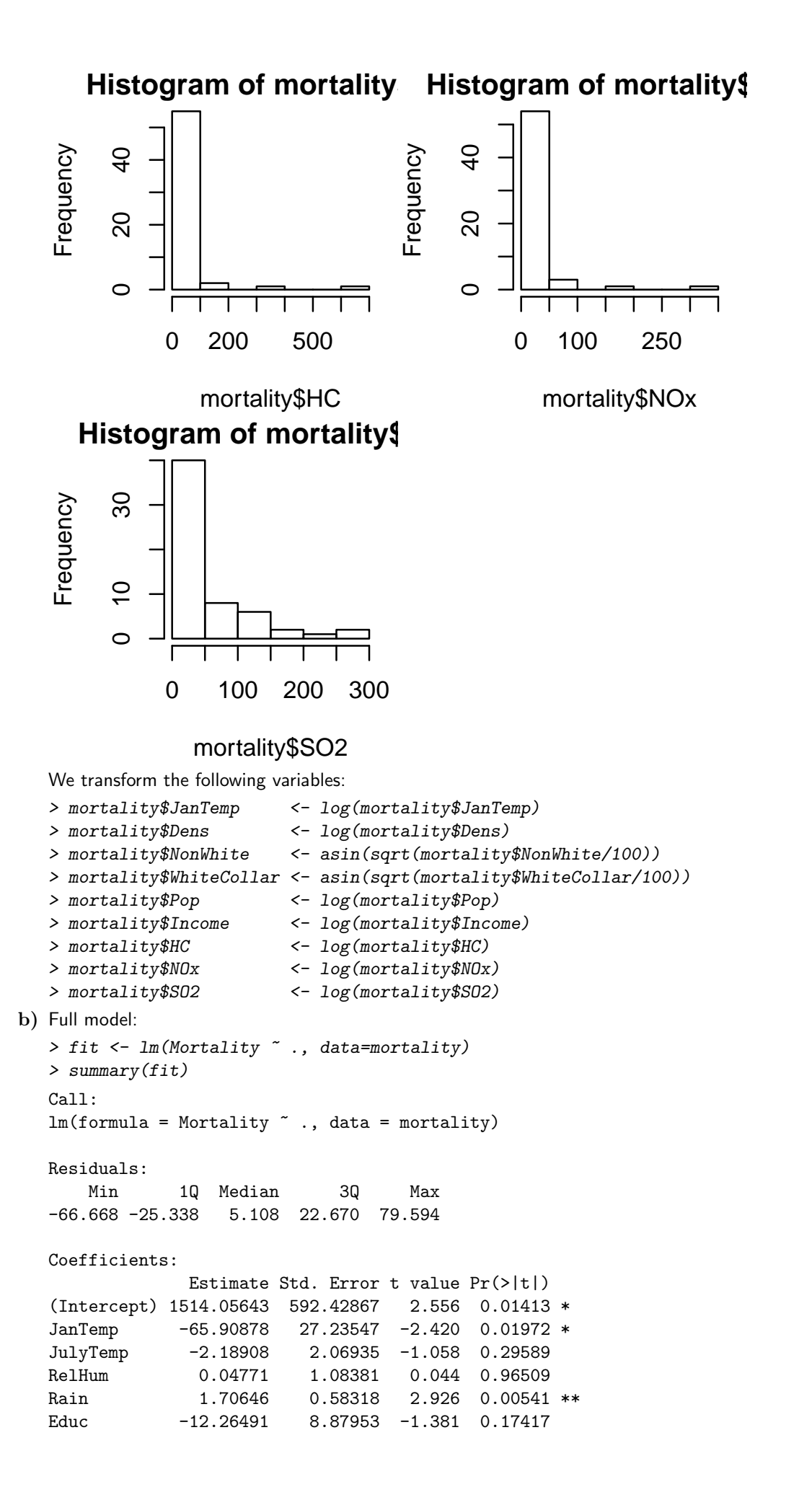

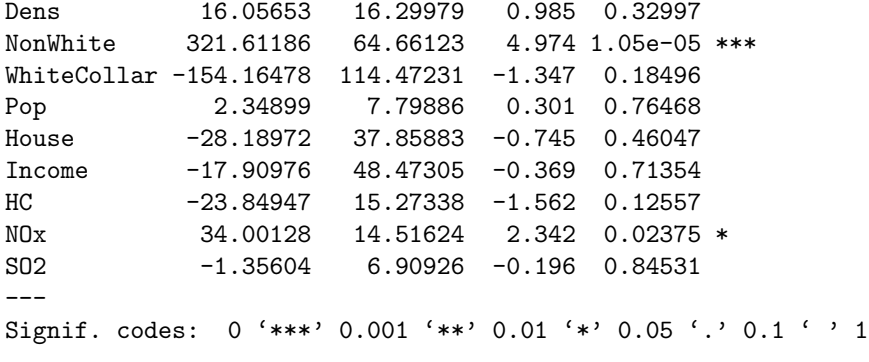

Residual standard error: 34.86 on 44 degrees of freedom Multiple R-squared: 0.7634, Adjusted R-squared: 0.6881 F-statistic: 10.14 on 14 and 44 DF, p-value: 1.373e-09 > qqnorm(fit\$resid)

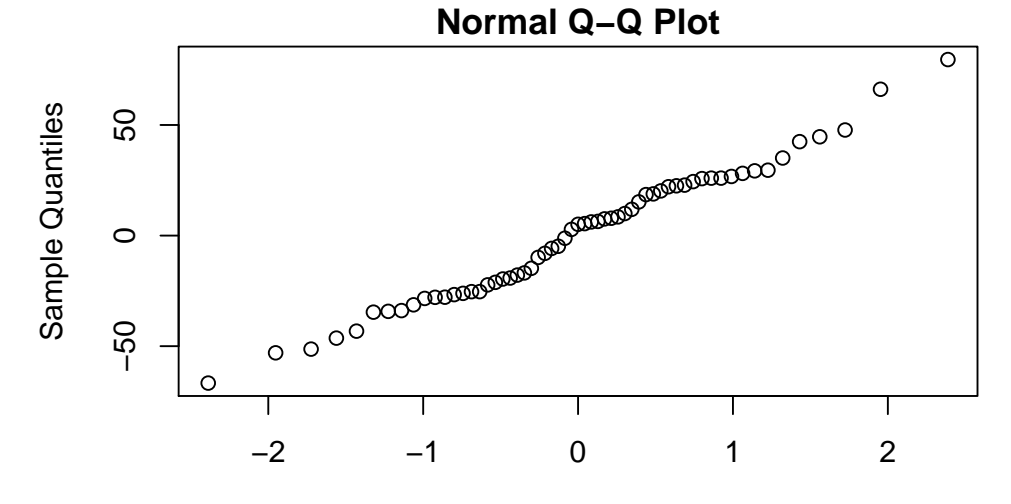

## Theoretical Quantiles

> plot(fit\$fitted,fit\$resid,xlab="fitted values",ylab="residuals") > abline(h=0,lty=2)

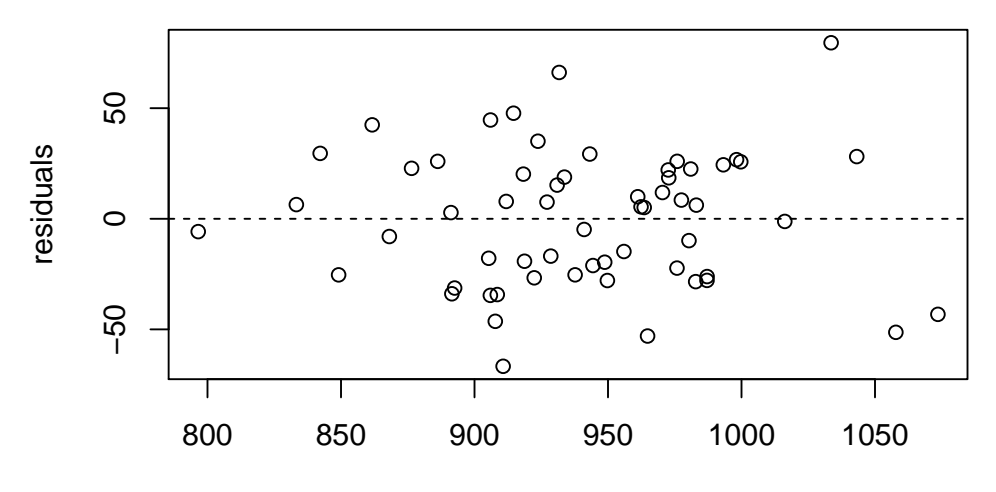

### fitted values

Even though most of the predictors seem to have no significant effect on the response, the model fits quite well. We do not see any violation of the model assumptions.

c) Now we just use the significant variables:

```
> fit2 <- lm(Mortality ~ JanTemp + Rain + NonWhite + NOx, data=mortality)
> summary(fit2)
```

```
Call:
lm(formula = Mortality \sim JanTemp + Rain + NonWhite + NOx, data = mortality)
Residuals:
   Min 1Q Median 3Q Max
-77.919 -23.592 -5.281 22.011 89.691
Coefficients:
          Estimate Std. Error t value Pr(>|t|)
(Intercept) 980.8357 62.7178 15.639 < 2e-16 ***
JanTemp -79.8471 18.8162 -4.244 8.70e-05 ***
Rain 2.5434 0.4822 5.275 2.40e-06 ***
NonWhite 276.2770 42.5363 6.495 2.72e-08 ***
NOx 20.9886 4.6856 4.479 3.92e-05 ***
---
Signif. codes: 0 '***' 0.001 '**' 0.01 '*' 0.05 '.' 0.1 ' ' 1
Residual standard error: 36.32 on 54 degrees of freedom
Multiple R-squared: 0.6847, Adjusted R-squared: 0.6614
F-statistic: 29.32 on 4 and 54 DF, p-value: 5.674e-13
> qqnorm(fit2$resid)
```
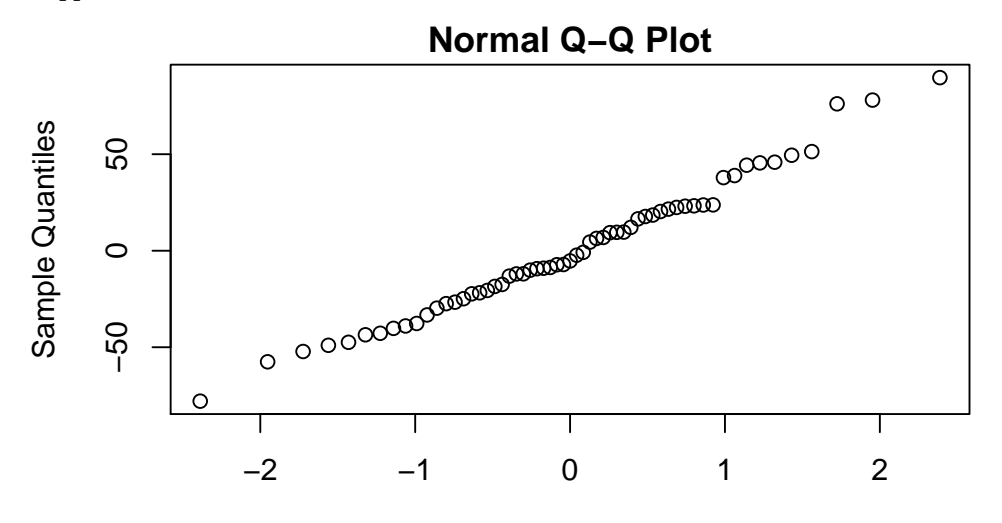

### Theoretical Quantiles

> plot(fit2\$fitted,fit2\$resid,xlab="fitted values",ylab="residuals") > abline(h=0,lty=2)

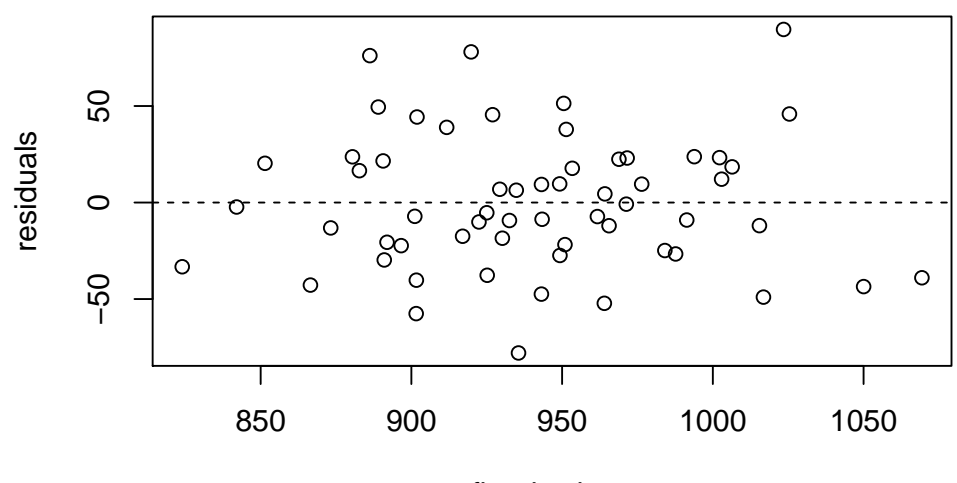

fitted values

Now all the variables are highly significant. As expected with fewer variables, the residuals are a little bigger now and  $R^2$  decreased slightly. However, the difference in adjusted  $R^2$  is very small, indicating that we have not lost much explanatory power.

Even though leaving out all of the non-significant variable at once worked quite well here, this is not a good strategy in general. If the predictors are not mutually independent, leaving out one can have a huge effect on the significance of the others. A better way of pruning the model thus is to leave out predictors step by step, one at a time.

```
d) > fit.reduc <- fit
  > fit.reduc <- update(fit.reduc, ~.-RelHum) ; summary(fit.reduc)
  Call:
  lm(formula = Mortality ~ JanTemp + JulyTemp + Rain + Educ + Dens +
      NonWhite + WhiteCollar + Pop + House + Income + HC + NOx +
      SO2, data = mortality)
  Residuals:
      Min 1Q Median 3Q Max
  -66.738 -25.325 5.229 22.785 79.521
  Coefficients:
             Estimate Std. Error t value Pr(>|t|)
  (Intercept) 1522.5940 553.5340 2.751 0.00854 **
  JanTemp -66.0256 26.8036 -2.463 0.01766 *
  JulyTemp -2.2342 1.7771 -1.257 0.21516
  Rain 1.7110 0.5678 3.014 0.00423 **<br>Educ -12.2876 8.7657 -1.402 0.16784
  Educ -12.2876 8.7657 -1.402 0.16784
  Dens 16.0014 16.0704 0.996 0.32472
  NonWhite 322.3336 61.8501 5.212 4.53e-06 ***
  WhiteCollar -154.1022 113.1870 -1.361 0.18014
  Pop 2.3599 7.7080 0.306 0.76089
  House -28.3888 37.1684 -0.764 0.44898
  Income -18.0148 47.8743 -0.376 0.70847
  HC -23.8440 15.1026 -1.579 0.12138
  NOx 34.0558 14.3021 2.381 0.02155 *
  SO2 -1.4567 6.4474 -0.226 0.82228
  ---Signif. codes: 0 '***' 0.001 '**' 0.01 '*' 0.05 '.' 0.1 ' ' 1
  Residual standard error: 34.47 on 45 degrees of freedom
  Multiple R-squared: 0.7634, Adjusted R-squared: 0.695
  F-statistic: 11.17 on 13 and 45 DF, p-value: 3.976e-10
  > fit.reduc <- update(fit.reduc, ~.-SO2) ; summary(fit.reduc)
  Call:
  lm(formula = Mortality " JanTemp + JulyTemp + Rain + Educ + Denis +NonWhite + WhiteCollar + Pop + House + Income + HC + NOx,
      data = mortality)Residuals:
     Min 1Q Median 3Q Max
  -67.414 -24.501 3.764 22.349 84.136
  Coefficients:
             Estimate Std. Error t value Pr(>|t|)
  (Intercept) 1476.3654 508.9942 2.901 0.00570 **
  JanTemp -62.6563 22.0407 -2.843 0.00665 **
  JulyTemp -2.1685 1.7349 -1.250 0.21766
  Rain 1.6932 0.5565 3.043 0.00387 **
  Educ -11.7713 8.3749 -1.406 0.16658
  Dens 15.3827 15.6712 0.982 0.33143
```

```
NonWhite 319.5287 59.9631 5.329 2.89e-06 ***
WhiteCollar -155.2406 111.9024 -1.387 0.17204
Pop 2.1424 7.5683 0.283 0.77839
House -26.6033 35.9420 -0.740 0.46296
Income -15.4399 46.0158 -0.336 0.73875
HC -23.8494 14.9459 -1.596 0.11740
NOx 32.8564 13.1427 2.500 0.01605 *
---Signif. codes: 0 '***' 0.001 '**' 0.01 '*' 0.05 '.' 0.1 ' ' 1
Residual standard error: 34.12 on 46 degrees of freedom
Multiple R-squared: 0.7631, Adjusted R-squared: 0.7013
F-statistic: 12.35 on 12 and 46 DF, p-value: 1.119e-10
> fit.reduc <- update(fit.reduc, ~.-Pop) ; summary(fit.reduc)
Call:
lm(formula = Mortality " JanTemp + JulyTemp + Rain + Educ + Denis +NonWhite + WhiteCollar + House + Income + HC + NOx, data = mortality)
Residuals:
   Min 1Q Median 3Q Max
-68.002 -25.180 3.806 23.184 84.056
Coefficients:
          Estimate Std. Error t value Pr(>|t|)
(Intercept) 1464.677 502.328 2.916 0.00542 **
JanTemp -63.036 21.784 -2.894 0.00575 **
JulyTemp -2.074 1.686 -1.230 0.22471
Rain 1.677 0.548 3.060 0.00365 **
Educ -11.567 8.262 -1.400 0.16806
Dens 15.518 15.510 1.000 0.32219
NonWhite 321.751 58.862 5.466 1.71e-06 ***
WhiteCollar -154.170 110.739 -1.392 0.17042
House -28.564 34.922 -0.818 0.41752
Income -11.935 43.883 -0.272 0.78683
HC -24.039 14.784 -1.626 0.11063
NOx 33.618 12.738 2.639 0.01124 *
---Signif. codes: 0 '***' 0.001 '**' 0.01 '*' 0.05 '.' 0.1 ' ' 1
Residual standard error: 33.78 on 47 degrees of freedom
Multiple R-squared: 0.7627, Adjusted R-squared: 0.7071
F-statistic: 13.73 on 11 and 47 DF, p-value: 3.024e-11
> fit.reduc <- update(fit.reduc, ~.-Income) ; summary(fit.reduc)
Call:
lm(formula = Mortality ~ JanTemp + JulyTemp + Rain + Educ + Dens +
   NonWhite + WhiteCollar + House + HC + NOx, data = mortality)
Residuals:
   Min 1Q Median 3Q Max
-68.184 -25.120 4.127 22.528 83.274
Coefficients:
           Estimate Std. Error t value Pr(>|t|)
(Intercept) 1351.8460 280.5051 4.819 1.49e-05 ***
JanTemp -63.7347 21.4218 -2.975 0.00457 **
JulyTemp -2.0778 1.6695 -1.245 0.21934
Rain 1.6935 0.5392 3.141 0.00288 **
Educ -12.2927 7.7434 -1.588 0.11896
```
Dens 15.5653 15.3586 1.013 0.31592 NonWhite 322.5924 58.2112 5.542 1.25e-06 \*\*\* WhiteCollar -157.8965 108.8227 -1.451 0.15330 House -28.2564 34.5651 -0.817 0.41769 HC -23.6377 14.5676 -1.623 0.11122 NOx 33.0513 12.4445 2.656 0.01070 \*  $---$ Signif. codes: 0 '\*\*\*' 0.001 '\*\*' 0.01 '\*' 0.05 '.' 0.1 ' ' 1 Residual standard error: 33.45 on 48 degrees of freedom Multiple R-squared: 0.7623, Adjusted R-squared: 0.7128 F-statistic: 15.39 on 10 and 48 DF, p-value: 7.686e-12 > fit.reduc <- update(fit.reduc, ~.-House) ; summary(fit.reduc)  $Ca11:$  $lm(formula = Mortality$   $\tilde{}}$  JanTemp + JulyTemp + Rain + Educ + Dens + NonWhite + WhiteCollar + HC + NOx, data = mortality) Residuals: Min 1Q Median 3Q Max -72.137 -25.144 4.209 24.152 83.480 Coefficients: Estimate Std. Error t value Pr(>|t|) (Intercept) 1176.7896 180.5674 6.517 3.71e-08 \*\*\* JanTemp -55.2844 18.6991 -2.957 0.00477 \*\* JulyTemp -1.9777 1.6593 -1.192 0.23906 Rain 1.7423 0.5341 3.262 0.00202 \*\* Educ -10.4655 7.3886 -1.416 0.16298 Dens 18.9748 14.7313 1.288 0.20378 NonWhite 299.6942 50.8559 5.893 3.42e-07 \*\*\* WhiteCollar -156.1713 108.4334 -1.440 0.15616 HC -21.5406 14.2914 -1.507 0.13817 NOx 31.7474 12.3000 2.581 0.01289 \*  $---$ Signif. codes: 0 '\*\*\*' 0.001 '\*\*' 0.01 '\*' 0.05 '.' 0.1 ' ' 1 Residual standard error: 33.34 on 49 degrees of freedom Multiple R-squared: 0.759, Adjusted R-squared: 0.7147 F-statistic: 17.15 on 9 and 49 DF, p-value: 2.444e-12 > fit.reduc <- update(fit.reduc, ~.-JulyTemp) ; summary(fit.reduc)  $Ca11:$  $lm(formula = Mortality " JanTemp + Rain + Educ + Dens + NonWhite +$ WhiteCollar + HC +  $N0x$ , data = mortality) Residuals: Min 1Q Median 3Q Max -74.697 -26.160 0.063 20.863 83.863 Coefficients: Estimate Std. Error t value Pr(>|t|) (Intercept) 1056.2316 150.2029 7.032 5.35e-09 \*\*\* JanTemp -60.2590 18.3038 -3.292 0.00183 \*\* Rain 1.7576 0.5361 3.278 0.00190 \*\* Educ -9.3189 7.3565 -1.267 0.21111 Dens 18.3262 14.7830 1.240 0.22088 NonWhite 261.7294 39.8105 6.574 2.78e-08 \*\*\* WhiteCollar -180.9759 106.8639 -1.694 0.09658 . HC -14.3194 12.9978 -1.102 0.27588

```
NOx 29.0735 12.1444 2.394 0.02046 *
---
Signif. codes: 0 '***' 0.001 '**' 0.01 '*' 0.05 '.' 0.1 ' ' 1
Residual standard error: 33.48 on 50 degrees of freedom
Multiple R-squared: 0.752, Adjusted R-squared: 0.7123
F-statistic: 18.95 on 8 and 50 DF, p-value: 1.05e-12
> fit.reduc <- update(fit.reduc, ~.-HC) ; summary(fit.reduc)
Call:
lm(formula = Mortality \tilde{m} JanTemp + Rain + Educ + Dens + NonWhite +
   WhiteCollar + NOx, data = mortality)
Residuals:
   Min 1Q Median 3Q Max
-76.495 -25.543 4.253 19.846 84.672
Coefficients:
           Estimate Std. Error t value Pr(>|t|)
(Intercept) 1067.5033 150.1677 7.109 3.66e-09 ***
JanTemp -64.0371 18.0173 -3.554 0.000828 ***
Rain 1.8825 0.5251 3.585 0.000754 ***
Educ -11.1702 7.1770 -1.556 0.125799
Dens 18.7825 14.8081 1.268 0.210418<br>NonWhite 264.7197 39.8010 6.651 1.94e-08
                     39.8010 6.651 1.94e-08 ***
WhiteCollar -179.4981  107.0791  -1.676  0.099797 .
NOx 16.8616 4.9716 3.392 0.001350 **
-Signif. codes: 0 '***' 0.001 '**' 0.01 '*' 0.05 '.' 0.1 ' ' 1
Residual standard error: 33.55 on 51 degrees of freedom
Multiple R-squared: 0.746, Adjusted R-squared: 0.7111
F-statistic: 21.4 on 7 and 51 DF, p-value: 3.851e-13
> fit.reduc <- update(fit.reduc, ~.-Dens) ; summary(fit.reduc)
Ca11:lm(formula = Mortality ~ JanTemp + Rain + Educ + NonWhite + WhiteCollar +
   NOx, data = mortality)
Residuals:
   Min 1Q Median 3Q Max
-80.854 -26.449 3.159 18.654 84.961
Coefficients:
           Estimate Std. Error t value Pr(>|t|)
(Intercept) 1217.1646 93.4291 13.028 < 2e-16 ***
JanTemp -66.8959 17.9801 -3.721 0.000489 ***
Rain 1.9731 0.5233 3.771 0.000418 ***
Educ -13.1443 7.0471 -1.865 0.067797.
NonWhite 261.3019 39.9414 6.542 2.66e-08 ***
WhiteCollar -142.8799 103.7157 -1.378 0.174224
NOx 19.5735 4.5146 4.336 6.69e-05 ***
---
Signif. codes: 0 '***' 0.001 '**' 0.01 '*' 0.05 '.' 0.1 ' ' 1
Residual standard error: 33.74 on 52 degrees of freedom
Multiple R-squared: 0.738, Adjusted R-squared: 0.7078
F-statistic: 24.41 on 6 and 52 DF, p-value: 1.59e-13
> fit.reduc <- update(fit.reduc, ~.-WhiteCollar); summary(fit.reduc)
```

```
Call:
  lm(formula = Mortality \tilde{m} JanTemp + Rain + Educ + NonWhite + NOx,
      data = mortality)Residuals:
      Min 1Q Median 3Q Max
  -82.794 -25.435 6.366 20.410 77.977
  Coefficients:
               Estimate Std. Error t value Pr(>|t|)
  (Intercept) 1183.4856 90.9344 13.015 < 2e-16 ***
  JanTemp -70.9168 17.8912 -3.964 0.000222 ***
  Rain 1.8185 0.5154 3.528 0.000874 ***
  Educ -17.9858 6.1597 -2.920 0.005131 **
  NonWhite 268.4084 39.9410 6.720 1.27e-08 ***
  NOx 18.4360 4.4759 4.119 0.000134 ***
  ---Signif. codes: 0 '***' 0.001 '**' 0.01 '*' 0.05 '.' 0.1 ' ' 1
  Residual standard error: 34.03 on 53 degrees of freedom
  Multiple R-squared: 0.7284, Adjusted R-squared: 0.7028
  F-statistic: 28.43 on 5 and 53 DF, p-value: 6.945e-14
  Now we stop because all of the remaining variables are significant. We now see that in part c) we
  missed out one significant variable (Educ).
e) Fitting the model without the meteo-variables:
  > fit.without.meteo <- lm(Mortality ~ .-JanTemp-JulyTemp-RelHum-Rain, data=mortality)
  > anova(fit, fit.without.meteo)
  Analysis of Variance Table
  Model 1: Mortality ~ JanTemp + JulyTemp + RelHum + Rain + Educ + Dens +
      NonWhite + WhiteCollar + Pop + House + Income + HC + NOx +
      SO2
  Model 2: Mortality ~ (JanTemp + JulyTemp + RelHum + Rain + Educ + Dens +
      NonWhite + WhiteCollar + Pop + House + Income + HC + NOx +
      SO2) - JanTemp - JulyTemp - RelHum - Rain
    Res.Df RSS Df Sum of Sq F Pr(>F)
  1 44 53474
  2 48 71705 -4 -18230 3.7501 0.01038 *
   ---
  Signif. codes: 0 '***' 0.001 '**' 0.01 '*' 0.05 '.' 0.1 ' ' 1
  With the function anova() one carries out an F-test in order to compare two models. In this case,
  the null-hypothesis gets rejected on the 5% level. That is, the bigger model (the one with the
  meteo-variables) is significantly better.
  Fitting the model without the air pollution-variables:
  > fit.without.air <- lm(Mortality ~ .-HC-NOx-SO2, data=mortality)
  > anova(fit, fit.without.air)
  Analysis of Variance Table
  Model 1: Mortality ~ JanTemp + JulyTemp + RelHum + Rain + Educ + Dens +
      NonWhite + WhiteCollar + Pop + House + Income + HC + NOx +
      SO2
  Model 2: Mortality ~ (JanTemp + JulyTemp + RelHum + Rain + Educ + Dens +
      NonWhite + WhiteCollar + Pop + House + Income + HC + NOx +
      SO2) - HC - NOx - SO2
    Res.Df RSS Df Sum of Sq F Pr(\ge F)1 44 53474
  2 47 62715 -3 -9240.3 2.5344 0.06905 .
```
15

---

```
Signif. codes: 0 '***' 0.001 '**' 0.01 '*' 0.05 '.' 0.1 ' ' 1
```
Here, the partial F-test is not significant on the 5% level, however, only slightly so. This seems to contradict the fact that NOx is a significant predictor, as seen from our analysis in part d). The thing to note is that the F-test only compares two models, i.e. in this case the full model and the full model minus all pollution variables. In this context, we do not seem to lose much by throwing away those variables, if we keep all the others in the model (possibly because there is another variable correlated with NOx).

Fitting the model without the demographic-variables:

```
> fit.without.demographic <- lm(Mortality ~ .-Educ-Dens-NonWhite-WhiteCollar-Pop-House
                           -Income, data=mortality)
```

```
> anova(fit, fit.without.demographic)
```
Analysis of Variance Table

Model 1: Mortality ~ JanTemp + JulyTemp + RelHum + Rain + Educ + Dens + NonWhite + WhiteCollar + Pop + House + Income + HC + NOx + SO2 Model 2: Mortality ~ (JanTemp + JulyTemp + RelHum + Rain + Educ + Dens + NonWhite + WhiteCollar + Pop + House + Income + HC + NOx + SO2) - Educ - Dens - NonWhite - WhiteCollar - Pop - House - Income Res.Df RSS Df Sum of Sq F Pr(>F) 1 44 53474<br>2 51 103411 -7 2 51 103411 -7 -49936 5.8698 7.524e-05 \*\*\* --- Signif. codes: 0 '\*\*\*' 0.001 '\*\*' 0.01 '\*' 0.05 '.' 0.1 ' ' 1

Again, the null hypothesis gets rejected, that is we cannot leave out the demographic-variables.